## **Text an Individual Family**

Last Modified on 08/30/2022 1:46 pm EDT

There are two ways to send a text message (when texting is enabled) to an individual family in Jackrabbit. Select the option that works best for your needs:

- Send a text message from the Text button in a Family record.
- Send a text message from the Email button in a Family record.

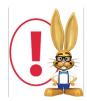

Jackrabbit integrates with text messaging providers to enable you to send text messages directly through Jackrabbit. Review the **Texting in Jackrabbit** articles for more details on texting, opt-in, opt-out, and text messaging reports.

## Expand/Collapse All

- Text a Family from a Family Record (Text Button)
- Text a Family from a Family Record (Email Button)

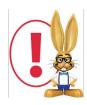

Text messaging and the correct **User permissions** must be enabled to send text messages to your families. Refer to **Texting in Jackrabbit - An Overview** for more details.